# **Evaluation du site bs24web.at**

Généré le 19 Juillet 2024 17:16

**Le score est de 61/100**

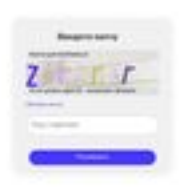

#### pagepeeker

# **Optimisation du contenu**

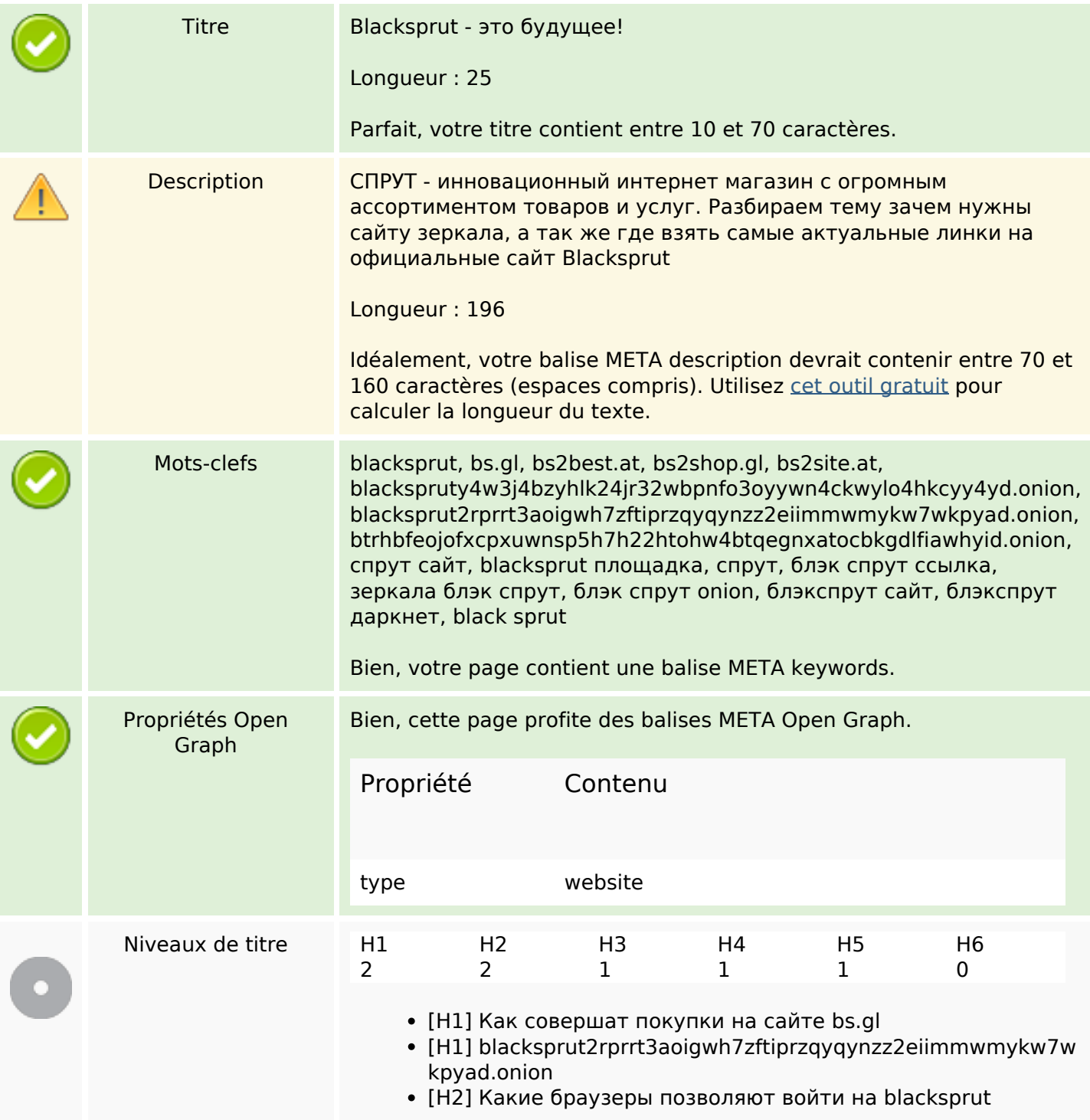

# **Optimisation du contenu**

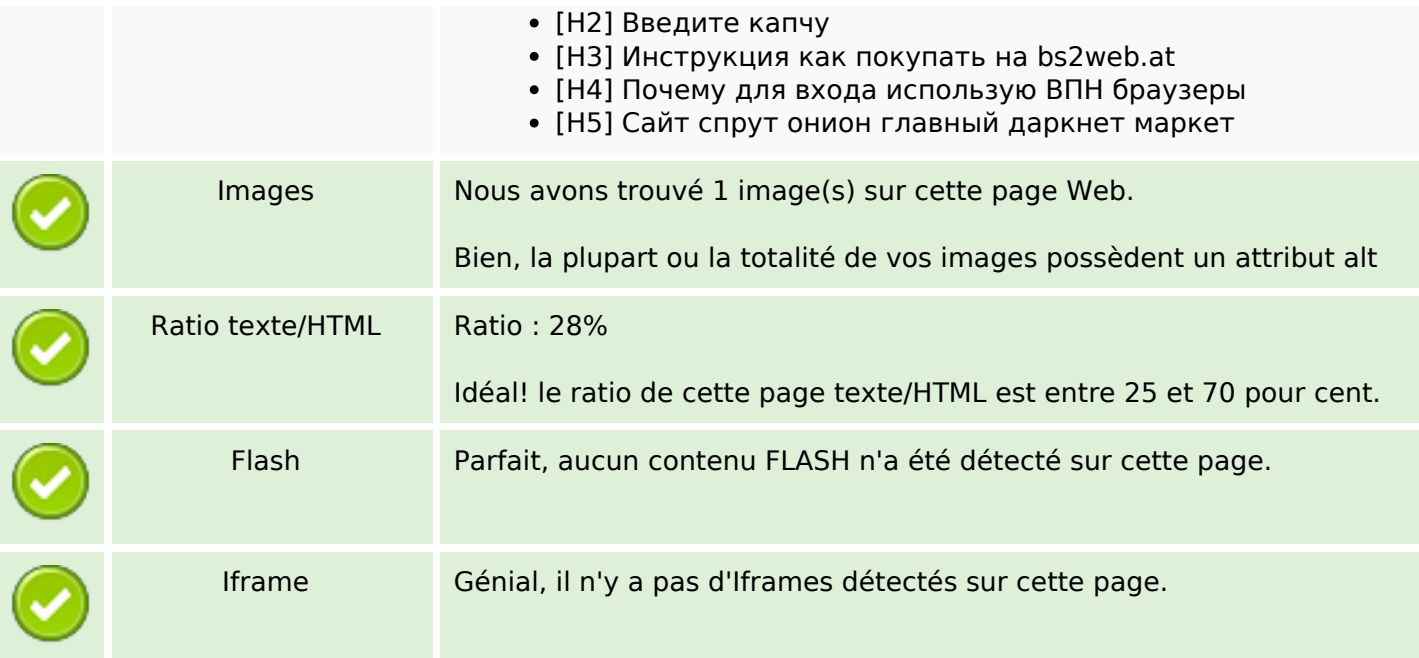

# **Liens**

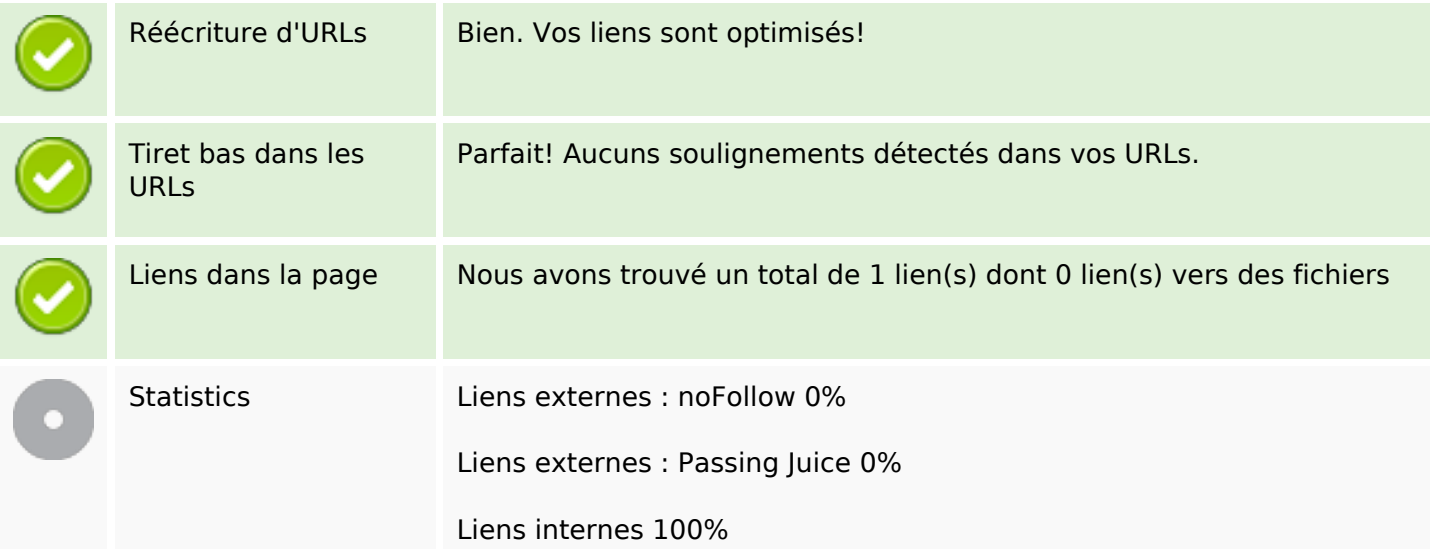

# **Liens dans la page**

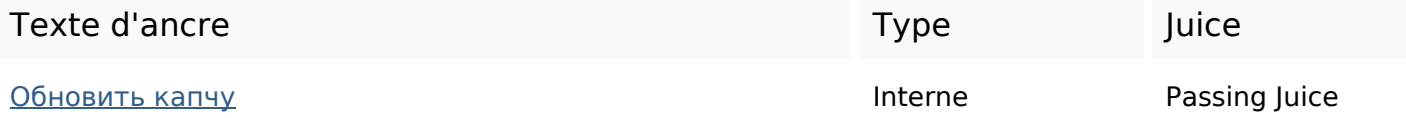

### Mots-clefs

Nuage de mots-clefs

что сайты домен зеркала ссылки сайт как ЭТО спрут даркнета

#### Cohérence des mots-clefs

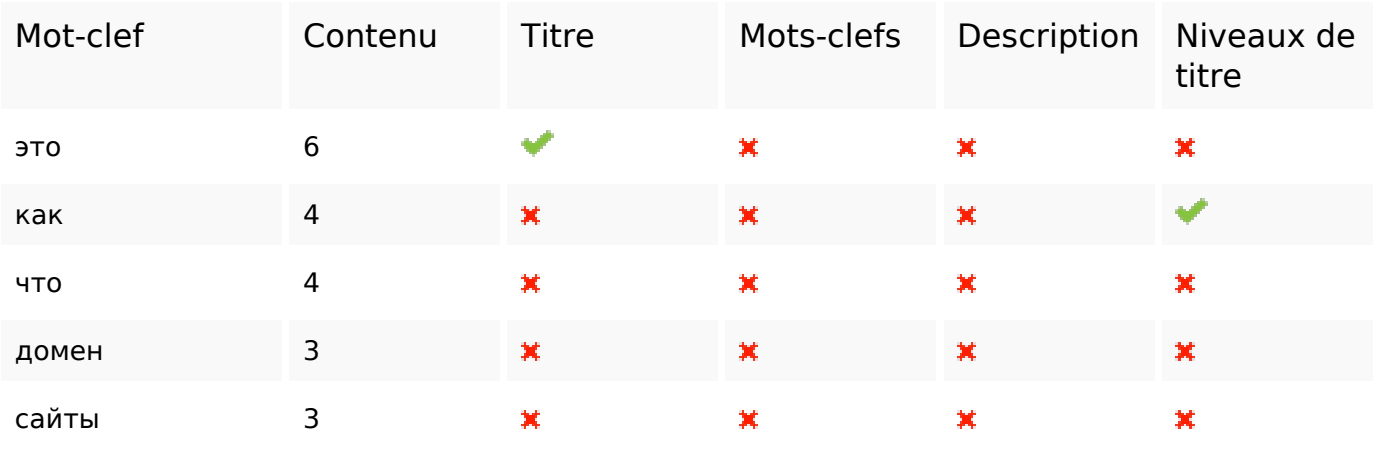

## Ergonomie

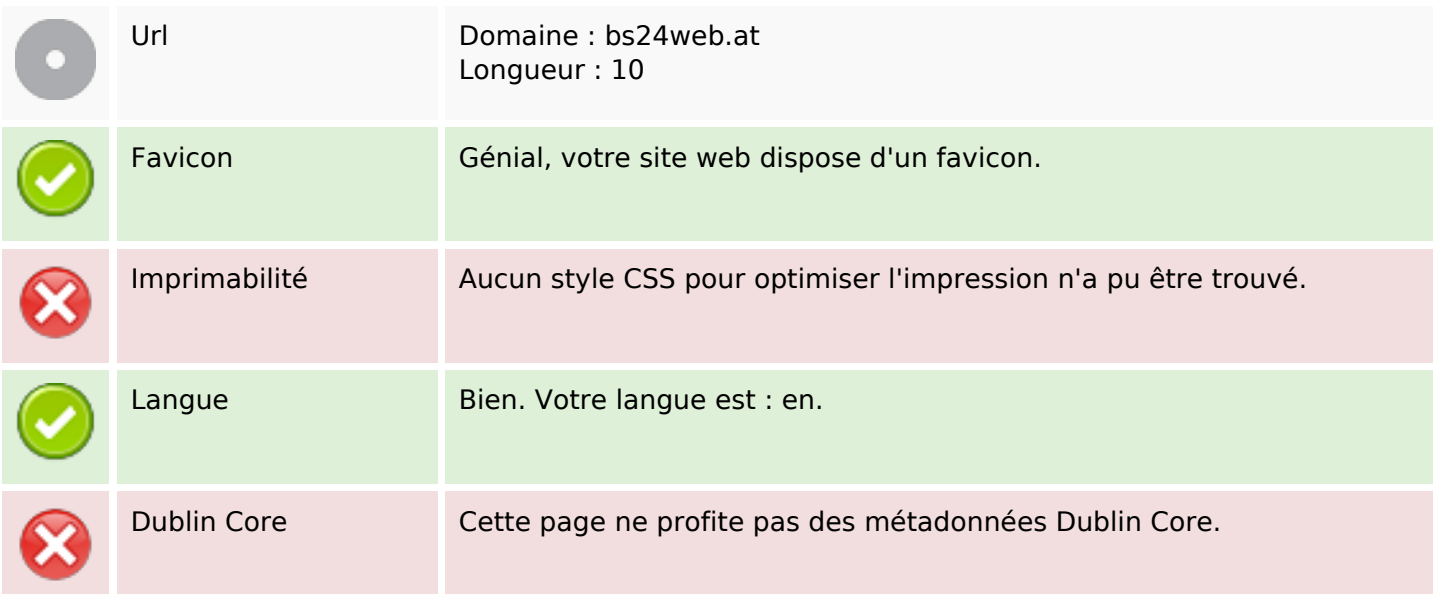

#### Document

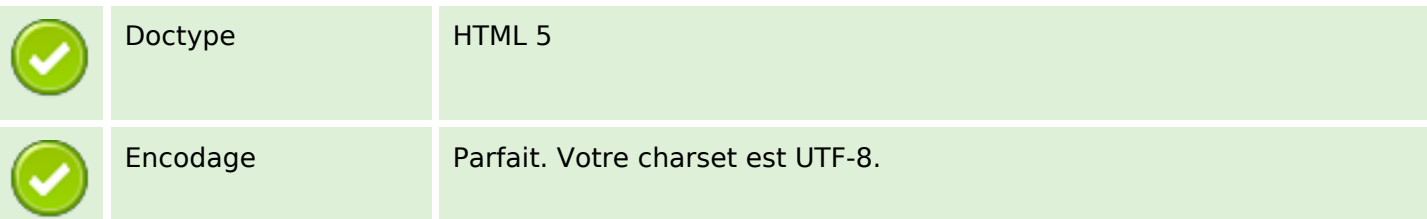

### **Document**

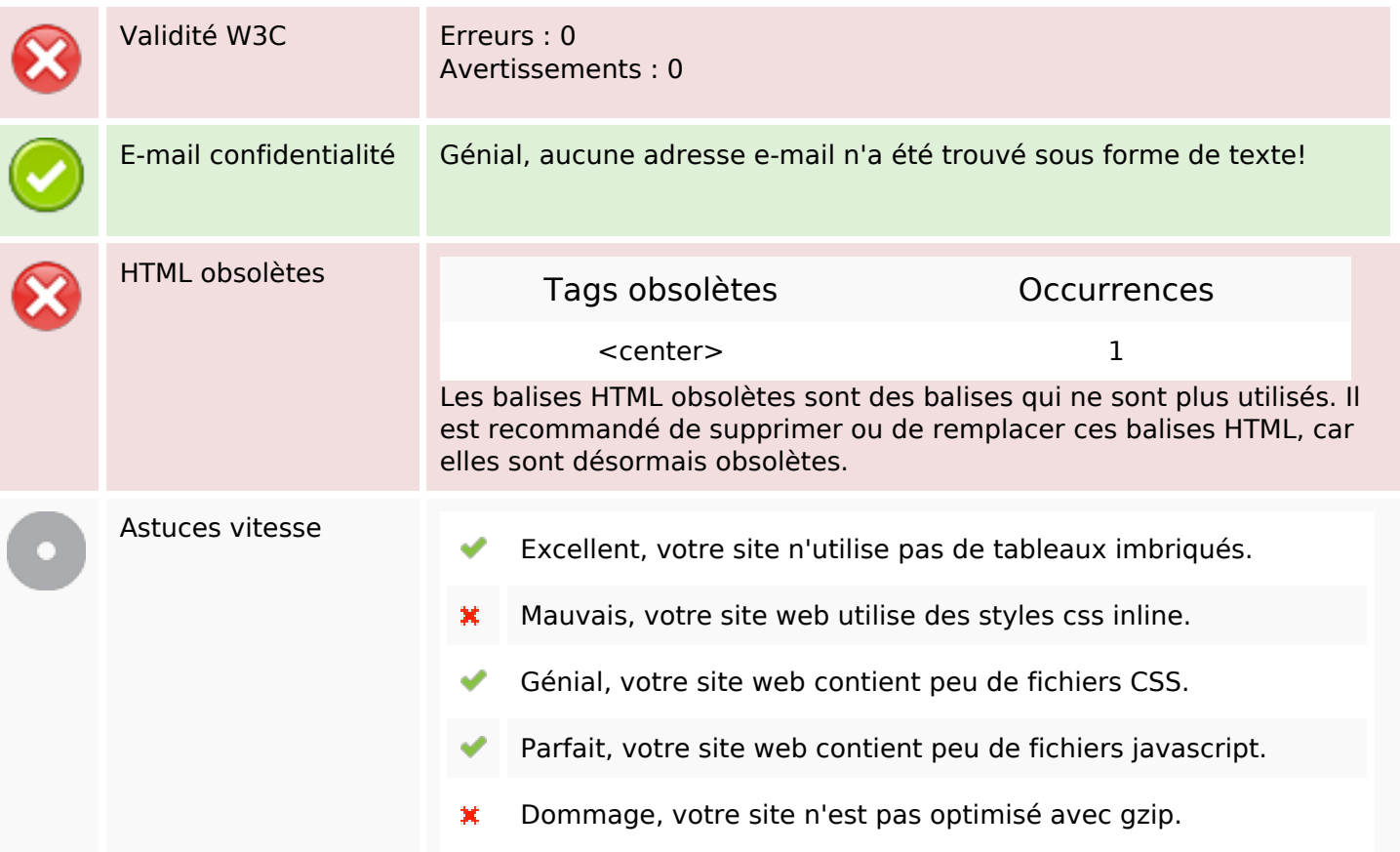

## **Mobile**

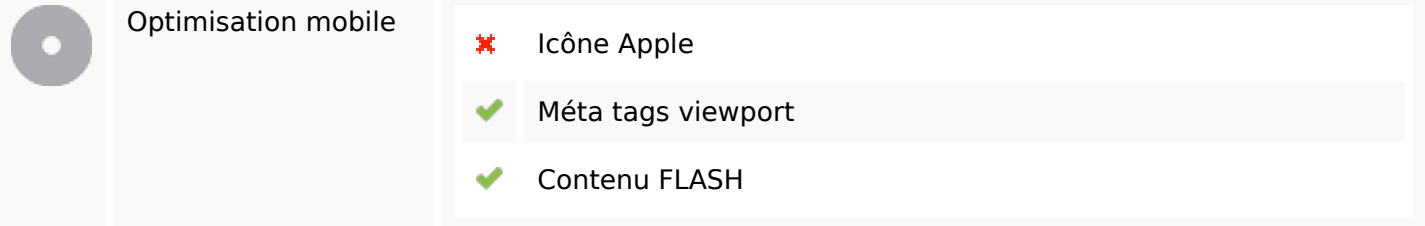

# **Optimisation**

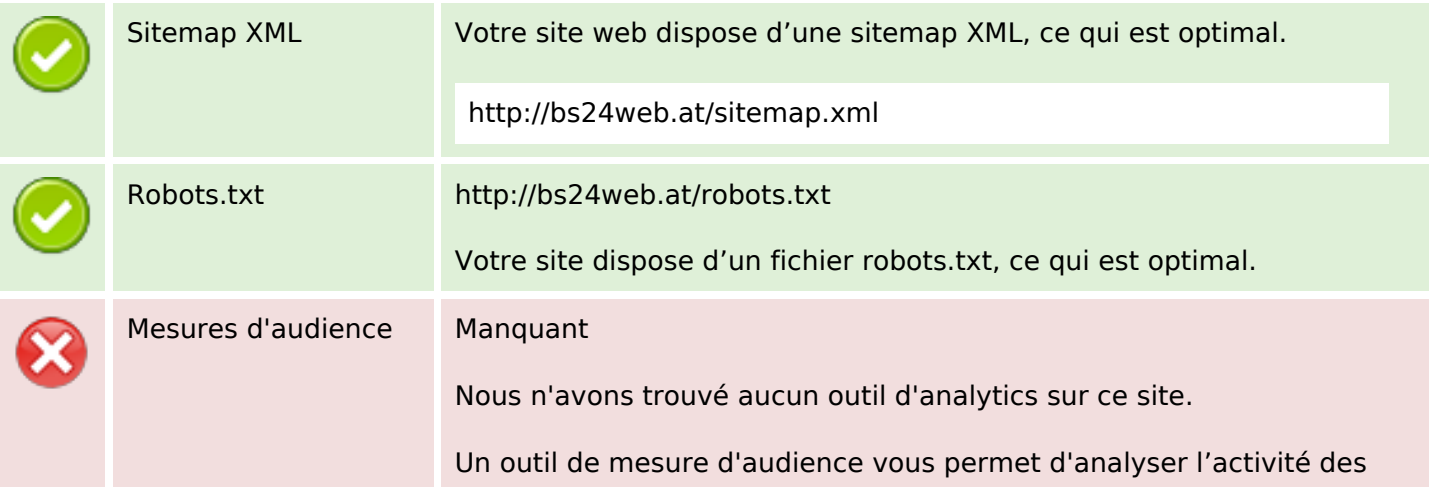

# **Optimisation**

visiteurs sur votre site. Vous devriez installer au moins un outil Analytics. Il est souvent utile d'en rajouter un second, afin de confirmer les résultats du premier.